### **Kodak i5x50 Series Scanners Firmware Release Notes**

### **Version 07.02.00 Summary**

**Purpose of Release:** This release is to add a new feature, address functional problems and create a common firmware version for i5250, i5650, i5850, i5650S and i5850S.

**Prerequisite:** i5250, i5650, i5850, i5650S, i5850S.

Controlled Dual Stacking (CDS) is NOT supported in firmware 06.03.09 and host CD 3.17.2. Customers with CDS accessory will be required to stay with a 5.xx.xx versions of firmware and host CD 3.3.1.

### **Date:** January xx, 2021

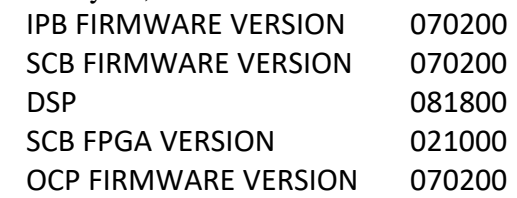

### **Recommended Host Driver Version:**

i5250, i5650, i5850, i5250S, i5850S Driver Installation Disk Version: 5.4

### **New Features:**

1. N/A

### **Improvements (this issues fixed):**

- 1. DIAS-1736 -Turn off Arabic AO and create an alteration to enable when Arabic AO is needed
- 2. DIAS-1888 Interactive Multifeed issue with Patch Sorting and Toggle Patch is used
- 3. DIAS-2060 -i5850S: 2 different back-to-back patches not sorting as desired
- 4. DIAS-2079 -i5850S: 10cmX21cm document going into wrong tray while Patch 3 "END job"document is being fed and patch detected.
- 5. DIAS-2217- A Multifeed document after a T-patch document is given the incorrect level if host Interactive multifeed and Reject image is used
- 6. DIAS-2118 Multifeed on T-patch with Host Interactive Multifeed when rescan is used and doc level and Image Address are incorrect
- 7. DIAS-2191 E1002 on a 5650s after Multifeed with OCP only Interactive Multifeed
- 8. DIAS-2221 -i5250-incorrect Print Count Behavior w/ Color Toggle Patch being read by only rear camera
- 9. DIAS-1961 -i5x50 scanners do not enter Power Off state if scanner wakes up from Sleep or Auto Off without saving driver settings
- 10. DIAS-2262 -Rear diverter does not open and close consistently due to tolerances
- 11. DIAS-2536 -OCP support Swedish Language
- 12. DIAS-2529 add an alteration to change behavior (stop scanning) when firmware detects the S0 missing or sequence error at the time S1 is detected to allow for printer values to be changed due to documents being fed with a large amount of skew.

### **Known Issues:**

### **Kodak i5x50 Series Scanners Firmware Release Notes**

**-** If installing the firmware on Windows 7/8/10 PC a "Program Compatibility Assistant" message may be displayed. This is normal. Click "This Program installed correctly" to continue.

**Notes:**

### **Kodak i5x50 Series Scanners Firmware Release Notes**

### **Version 06.03.09 Summary**

**Purpose of Release:** This release is to add a new feature, address functional problems and create a common firmware version for i5250, i5650, i5850, i5650S and i5850S.

**Prerequisite:** i5250, i5650, i5850, i5650S and i5850S.

Note: i5250V and i5650V will continue to use firmware 06.03.04

Controlled Dual Stacking (CDS) is NOT supported in firmware 06.03.09 and host CD 3.17.2. Customers with CDS accessory will be required to stay with a 5.xx.xx versions of firmware and host CD 3.3.1.

### **Date:** May 23, 2018

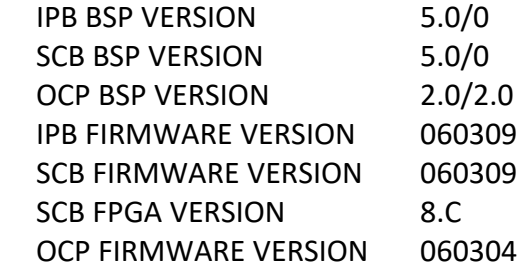

### **Required Host Driver Version:**

i5250, i5605, i5850, i5250S, i5850S Driver Installation Disk Version: 3.17.2 i5250V, i5650V Driver and Kofax VRS version CD 2.3

#### **New Features:**

1. DIAS-1543 – Add Y-Magnification setting to OCP. The Y Magnification is set up and used through the scanner OCP. Select Settings, Application Overrides and Y-Mag is near the bottom of the list. It starts as off and is set to 1.000. Select Y-Mag and there is an up and down arrow to increment or decrement the y-magnification correction. Both the front and rear image are given the same adjustment factor. Greater than 1.000 will enlarge the document and less than 1.000 will shrink the document by that multiplication factor.

#### **Improvements:**

- 1. DIAS-1432 Enable Pre-stage checking of no document gaps at S0 when patch sorting is enabled
- 2. DIAS-1470 –Fix that when enabling Patch Sorting, Image Address Patch Reading was also enabled
- 3. DIAS-1453 Fix that Auto Orientation does not rotate some documents correctly

#### **Known Issues:**

**-** If installing the firmware on Windows 7/8/10 PC a "Program Compatibility Assistant" message may be displayed. This is normal. Click "This Program installed correctly" to continue.

**Notes:**

### **Kodak i5x50 Series Scanners Firmware Release Notes**

### **Version 06.03.04 Summary**

**Purpose of Release:** This release is to address functional problems and create a common firmware version for i5250, i5650, i5850, i5250V, i5650V, i5650S and i5850S.

**Prerequisite:** i5250, i5650, i5850, i5250V, i5650V, i5650S and i5850S

Controlled Dual Stacking (CDS) is NOT supported in firmware 06.03.04 and host CD 3.17.2. Customers with CDS accessory will be required to stay with a 5.xx.xx versions of firmware and host CD 3.3.1.

**Date:** October 25, 2017

### **Required Host Driver Version:**

i5250, i5605, i5850, i5250S, i5850S Driver Installation Disk Version: 3.17.2 i5250V, i5650V Driver and Kofax VRS version CD 2.2

### **New Features:**

• none

#### **Improvements:**

1. DIAS-1359 - Power Off disable was not working, machine would still power off

### **Known Issues:**

1. None

#### **Notes:**

### **Kodak i5x50 Series Scanners Firmware Release Notes**

### **Version 06.03.03 Summary**

**Purpose of Release:** This release is to address functional problems and create a common firmware version for i5250, i5650, i5850, i5250V, i5650V, i5650S and i5850S.

**Prerequisite:** i5250, i5650, i5850, i5250V, i5650V, i5650S and i5850S

Controlled Dual Stacking (CDS) is NOT supported in firmware 6.3.3 and host CD 3.17.2. Customers with CDS accessory will be required to stay with a 5.xx.xx versions of firmware and host CD 3.3.1.

**Date:** September 12, 2017

### **Required Host Driver Version:**

i5250, i5605, i5850, i5250S, i5850S Driver Installation Disk Version: 3.17.2 i5250V, i5650V Driver and Kofax VRS version CD 2.2

#### **New Features:**

- DIAS-226 Added IT1 Override Alteration for improved binarization of high contrast (all pixels either black or white on original) documents
- •

### **Improvements:**

- 1. DIAS-903 Address situation that a patch tone occurs and the image header information is not accurate with the camera reads a patch and the hardware patch reading are enabled and do not read the patch correctly.
- 2. DIAS-1178- Address E75- OCP setup request timeout error.
- 3. DIAS-1139 Address that with Multifeed Pause Scan Generate Image is used, when a multifeed occurs, the OCP thumbnail functionality does not match i5x00 scanner functionality.
- 4. DIAS-1221 Address situation when one image based on Toggle is ENABLED and interactive multifeed enabled and a multifeed occurs on the Toggle patch causes a critical error
- 5. DIAS-1213 Address situation when a Metal Detect at feeder pause error (E1137) occurs and while the document is stopping the lead edge reaches S1 sensors which results in a critical (E147) error.

#### **Known Issues:**

1. None

#### **Notes:**

### **Kodak i5x50 Series Scanners Firmware Release Notes**

### **Version 06.03.02 Summary**

**Purpose of Release:** This release is to address functional problems.

### **This firmware is not approved for use on any other i5000 or i5x50 scanner models.**

**Prerequisite:** i5850S or 15650S

**Date:** February 8, 2017

### **Required Host Driver Version:**

i5x50 Driver Installation Disk Version: 3.17 for all support sorting function for both TWAIN and ISIS.

After this firmware is installed the scanner, the scanner will only have full functionality with host CD 3.17 or newer

### **New Features:**

1. None

### **Improvements:**

- 1. DIAS-1014 Type 4 patch does not sort when color toggle patch is enabled.
- 2. DIAS-1002 Select rescan on interactive multifeed results is sorting no longer working for the duration of the enable cycle.
- 3. DIAS-229 Images are being under cropped on the left and right as the document is transported
- 4. DIAS-548 A specific dark green document will always be removed when "remove by document content is set" – requires an image processing alteration to invoke algorithm change
- 5. DIAS-562 Auto Orientation is not working with a specific dark green customer document – requires an image processing alteration to invoke algorithm change
- 6. DIAS-1026 If OCP Override for Maximum Length Detection is set to off and a jam occurs, e1002 & e147 critical errors occur
- 7. DIAS-1030 When an individual patch head is unchecked in the user interface it is still being used
- 8. DIAS-1033 Corrected that Best Stacking is not working optimally
- 9. DIAS-227 If an OCP override for Document Handling is selected, Controlled Exit Stacking will not work and the Normal functionality is used.

### **Supported Models:**

**Only Kodak i5650S and Kodak i5850S**

### **Kodak i5x50 Series Scanners Firmware Release Notes**

### **Notes:**

- 1. DIAS-212. The documentation for the i5650S and i5850S states that length sorting will take priority over patch sorting. This has been changed so that patch sorting will take priority over length sorting.
- 2. DIAS-896. Barcode Sorting when "Part of Document" is used and small ROIs are specified can result in the barcode not being read and the sorting not occurring. a. Workaround- enlarge the ROI around the bar code to sort.
- 3. DIAS-98. Barcodes which are printed not to the ISO standard for keep out zones and spacing may not be read and sort properly. See table below.

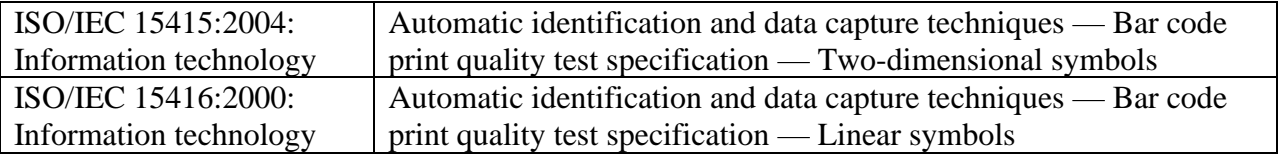

### **Known Issues:**

**-** If installing the firmware on Windows 7/8/10 PC a "Program Compatibility Assistant" message may be displayed. This is normal. Click "This Program installed correctly" to continue.

## **Kodak i5x50 Series Scanners Firmware Release Notes**

### **Version 06.02.01 Summary**

**Purpose of Release:** This release was the initial shipping release for the Kodak i5650S and to add features to the Kodak i5850S Scanner.

### **This firmware is not approved for use on any other i5000 or i5x50 scanner models.**

**Prerequisite:** i5850S or 15650S

**Date:** November 30, 2016

### **Required Host Driver Version:**

i5x50 Driver Installation Disk Version: 3.15

After this firmware is on the scanner, it will only function with host CD 3.15 or newer

### **New Features:**

- 1. Sorting of documents (called exception documents) based on mutifeed, patch sheets, length and barcode with a new driver interface.
- 2. Sorting features (TWAIN and ISIS)
	- a. Multifeed
		- b. Length (up to 2 options)
		- c. Patches (12 types up to 3 locations)
- 3. Bar Code sorting TWAIN ONLY with limitations. See Known Issues

### **Improvements: Initial Release**

### **Supported Models:**

### **Only Kodak i5650S and Kodak i5850S**

### **Notes: Known Issues:**

- **1.** Bar Code sorting that is working well**:**
	- a. Any 1D Bar Code profile
	- b. Multiple Rules (Up to 4 confirmed)
	- c. Multiple Rule Groups (Up to 4 confirmed)
	- d. Not Any Type selection works as expected
	- e. Normal Lengths barcodes work well except for inconsistencies stated below
	- f. Multiple Bar Codes on a page
	- g. Multiple orientations of the bar code
	- h. Sheets After Bar Code To Sort Rules
	- i. Individual Bar Code Type settings
	- j. All documents less than 8.8 inches.
- 2. Limitations
	- a. PDF-417 detecting and reading for sorting can be Inconsistent
	- b. 2 of 5 (4 digits in particular but some longer lengths as well) detecting and reading can be inconsistent
	- c. Bar Codes  $\lt \frac{1}{2}$  inch tall are less reliable, particularly  $\lt \frac{1}{4}$  inch
	- d. Bar Codes that do not meet ANSI Spec are unlikely to work.

### **Kodak i5x50 Series Scanners Firmware Release Notes**

- e. Bar Codes that are too close together (< spec) are likely to see only one of the bar codes but not both and specific areas need to be selected for each bar code and note entire document.
- f. Other than first copy (Grade A, maybe Grade B) bar codes, reading may be problematic.
- g. Bar Code Combinations with other sorting options (patch, length, multifeed, etc.) have not been fully tested.
- h. Bar Code Sorting based on a numeric value will never sort for Bar codes greater than 9 digits. For this reason, certain bar code types which require a fixed length that is greater than 10 digits (EAN13, UPC-A) will never be sorted for a numeric value compare.
- i. Any documents greater than 8.8 inches and less than 11.8 inches

### **Kodak i5x50 Series Scanners Firmware Release Notes**

### **Version 06.00.05 Summary - Kodak i5850S – Version 1.0 ONLY**

**Purpose of Release:** This release was the initial shipping release for the Kodak i5850S scanners. This firmware is not approved for use on any other i5000 or i5x50 scanner models.

**Prerequisite:** i5850S

**Date:** July 14, 2016

### **Recommended Host Driver Version:**

i5x50 Driver Installation Disk Version: 3.03 with ISIS update: ISIS-eki5200\_2.0.11603.30001

#### **New Features:**

- 1. Sorting of documents (called exception documents) based on patch sheets, length and multifeed through the 5850 with Controlled Dual Stacking Host interface.
	- a. Tray 1 in the User Interface  $=$  Lower Tray
	- b. Tray 2 in the User Interface  $=$  Upper Tray
- 2. OCP setting for sort all patches which are selected in the driver user interface to the rear exit of the machine.
- 3. OCP Setting to toggle the output tray with a patch document before and after the exception documents.

### **Improvements: Initial Release**

### **Supported Models:**

**Kodak i5850S – Version 1.0 ONLY**

#### **Notes: Known Issues:**

- **-** Known Installation Issue:
	- **1.** If installing the firmware on Windows 7/8/10 PC a "Program Compatibility Assistant" message may be displayed. This is normal. Click "This Program installed correctly" to continue.
- **-** Known Functionality Issues:
	- **1)** Color Toggle Patches (Type 4) are not being sorted or printed correctly when the following features are enabled at the same time.
		- Color Toggle Patch
		- Image Addressing
		- Sorting exceptions to Upper or Lower tray (not Rear)

Workaround: Check the Type 4 feature patch box on the Patch tab in the driver.

- **2)** Color Toggle Patch (Type 4) is treated as a non-exception document when the following features are enabled at the same time.
	- Color Toggle Patch enable
	- Sorting by length using the "Between" or "Greater Than" options

Workaround: Change Length logic to use the "Less Than" function.

### **Kodak i5x50 Series Scanners Firmware Release Notes**

- **3)** Slight scanning speed reduction for one page (caused by increased interdocument gap) after a document is being sorted to the Upper Tray (Stack #2) when the following features are enabled at the same time.
	- Length sorting is enabled
	- Exception tray is set to Upper Tray (Stack #2)
	- Multifeed response is set to an options that holds the document at the exit roller
		- i. Interactive (via driver or Control Panel)
		- ii. Pause scanning leave paper at exit
		- iii. Stop scanning leave paper at exit

Workaround options:

- a. Change exception tray to Lower Tray (Stack #1)
- b. Use different Multifeed response such as Pause Scanning Generate Image for Interactive multifeed option on Scanner Display only.
- **4)** Feature or Machine Patches (Type 1,4/Color Toggle,6,10,11,12,13,14,15) may not be out sorted when:
	- a. Image Addressing is enabled.
	- b. Sorting of patch document to the Upper tray (Stack #2) or Lower tray (Stack #1) or using the Dual Stacking Toggle Patch option.

Workaround options:

- a. For Patch Type (4/Color Toggle,6): The feature patch box on the Patch tab in the driver being used must be checked
- b. For Patch Type (10,11,12,13,14,15): The Patch Type must be assigned to a feature in the Patch tab-"Action when patch detected:" area of the driver.

### **Kodak i5x50 Series Scanners Firmware Release Notes**

**Release Notes are updated on 2016-05-25 are in Blue for the 5.10.01 and 5.10.04 releases.**

### **Version 5.10.04 Summary**

**Purpose of Release:** This release is to improve the feeder motor startup control and interdocument gap for the Kodak i5250 and Kodak i5650 scanners. Also changes one German OCP translation for all the Kodak i5x50 scanners. This firmware will not install on any other i5000 scanner models.

**Prerequisite:** The Kodak i5850 scanner MUST have firmware 4.3.0 or higher installed before the 5.10.04 firmware will install. If the "DownloadFirmware i5000 50 Series v05.10.04.exe" file will not install on your Kodak i5850 scanner, then download and update to the 4.4.11 ("[DownloadFirmware\\_i5000\\_00\\_Series\\_v04.04.11.exe](http://download.kodak.com/docimaging/drivers/DownloadFirmware_i5000_00_Series_v04.04.11.exe)") version first and reboot your scanner. Once the Kodak i5850 scanner is been upgraded to the 4.4.11 firmware version you will then be able to upgrade to the 5.10.04 version.

**Date:** April 22, 2016

**Recommended Host Driver Version:** 

i5x50 Driver Installation Disk Version: 3.3

### **New Features from FW 5.10.4:**

 $1$  N/A

### **Improvements from FW 5.10.01:**

- 1. PR  $26371 i5650 \& i5250$  only Feed Motor stalls during motor startup
- 2. PR 26421 i5650 & i5250 only –E1088 –Check Document preparation. Added 0.3" to the inter-document gap and added a Speed  $= +1$  option to the OCP setting on the i5650 like the i5850 uses.
- 3. PR 26367 –Change German Translation for Staple/Metal Protection to "Metallklammerschutz"
- 4. Default Document Gap has been changed for i5650 to 2.8 inches which is the same as has been done on the i5850. See User Guide on how to lower the gap to 2.5 inches if needed, this now applies to the i5650 and the i5850 not just the i5850 as listed in the User Guide.

### **Supported Models:**

.

### **Kodak i5850, Kodak i5250 and Kodak i5650**

#### **Notes:**

**-** If installing the firmware on Windows 7/8/10 PC a "Program Compatibility Assistant" message may be displayed. This is normal. Click "This Program installed correctly" to continue.

### **Kodak i5x50 Series Scanners Firmware Release Notes**

### **Version 5.10.01 Summary**

**Purpose of Release:** This release was the initial shipping release for the Kodak i5250 and Kodak i5650 scanners and add features to the Kodak i5850 scanner. This firmware will not install on any other i5000 scanner models.

**Prerequisite:** The Kodak i5850 scanner MUST have firmware 4.3.0 or higher installed before the 5.10.01 firmware will install. If the "DownloadFirmware i5000 50 Series v05.10.01.exe" file will not install on your Kodak i5850 scanner then download and update to the 4.4.11 ("[DownloadFirmware\\_i5000\\_00\\_Series\\_v04.04.11.exe](http://download.kodak.com/docimaging/drivers/DownloadFirmware_i5000_00_Series_v04.04.11.exe)") version first and reboot your scanner. Once the Kodak i5850 scanner is been upgraded to the 4.4.11 firmware version you will then be able to upgrade to the 5.10.01 version.

**Date:** March 30, 2016

### **Recommended Host Driver Version:**

i5x50 Driver Installation Disk Version: 3.3

### **New Features from FW 4.4.11:**

- Support for Flatbed Accessories (both Legal and A3 flatbeds are now supported)
- Printer Digital Printing
- Printer Accessory Intelligent Printing Patch counting (i5250, i5650, i5850)
- Printer Accessory Intelligent Printing Indexing (i5650, i5850)
- Printer Accessory Rear Side post Scan Printing (i5250, i5650)
- Printer Accessory more options (Print Julian date and all date and time formats including seconds to 10th of second.)
- Printer Accessory New resize control for adjusting Digital and Physical font size
- Multifeed Interactive Multifeed detection with display on scanner and the host.
- Multifeed Output control with holding the Multi-Feed page at exit roller
- Barcode Detection (with 10 supported types including 2D barcodes with 16 barcodes per page)
- Image Processing Barcode Image Enhancement
- Image Processing Text Enhancement
- Image Processing Line Thickening and Thinning
- Image Processing Image Merge
- Bitional and Color Dropped Bitonal (Tri-Stream = Color or Gray plus Bitonals)
- TWAIN driver native 64-bit support
- Intelligent Document Protection on all models
- Wait for Paper mode for feeder
- Customer can disable Power Off mode
- ISIS Driver Logging and Debug
- OCP Application Override options with lockout option (Language/PaperSource/PostRotation/ MultiFeed/++)
- OCP Rear Exit Open or Close
- OCP Speed vs. Quality
- OCP Metal Staple Detection Enable/Disable
- OCP Count only mode with multifeed detection
- OCP Interactive Omit Multi-feed while scanning
- OCP Maintenance Counters with alerts

### **Kodak i5x50 Series Scanners Firmware Release Notes**

### **Improvements/Changes from FW 4.4.19 (i5850 only):**

- 1. Reduce false positives patch reads with hardware Patch Readers
- 2. Intermittently incorrect Image Address Level 2 counter reported to the application Printed IA is correct on the paper
- 3. Default Interdocument Gap has been changed to 2.8 inches. See User Guide on how to lower the gap to 2.5 inches if needed.

### **Supported Models:**

### **Kodak i5850, Kodak i5250 and Kodak i5650**

### **Notes:**

**-** If installing the firmware on Windows 7/8/10 PC a "Program Compatibility Assistant" message may be displayed. This is normal. Click "This Program installed correctly" to continue.